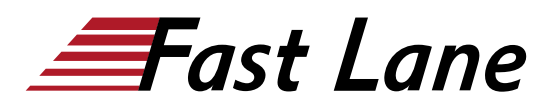

**Authorized** Learning **Partner** 

# Network Management with HPE Aruba Networking Central (AOS-8) (MCNAC)

## **ID** MCNAC **Prix** 1 890,– € (Hors Taxe) **Durée** 2 jours

### **A qui s'adresse cette formation**

- Le personnel technique qui souhaite approfondir ses connaissances sur Aruba Central.
- Les administrateurs réseau qui ont besoin de centraliser la gestion et la configuration des IAP et commutateurs Aruba.

#### **Cette formation prépare à la/aux certifications**

Aruba Product Specialist Central (APSC)

#### **Pré-requis**

Pas de prérequis.

## **Objectifs**

À l'issue de ce cours, vous serez capable de :

- Utiliser Aruba Central et ses fonctionnalités
- Comprendre les différences entre le compte MSP et le compte Central
- Personnaliser un compte MSP
- Créer des clients, des groupes et attribuer des appareils avec Central
- Se familiariser avec l'intégration des appareils dans Central
- Être capable de décrire les différentes méthodes d'intégration.
- Comprendre l'objectif et l'utilisation des groupes, des étiquettes et des sites.
- Filtrer les informations à l'aide des groupes, des étiquettes et des sites
- Décrire l'importance de l'accès invité
- Configurer les commutateurs via Central
- Connaître les VRF et les cartes thermiques et la topologie de votre réseau.
- Être capable de planifier un nouveau réseau et savoir comment utiliser la surveillance et le dépannage du réseau
- Visualiser la santé de votre réseau et résoudre les problèmes des clients
- Maintenir la sécurité du réseau
- Personnaliser les alertes en fonction de vos besoins
- Connaître les applications de votre réseau
- Identifier les problèmes non Wi-Fi
- Être attentif aux utilisateurs qui passent ou entrent dans votre établissement
- Se familiariser avec le tableau de bord UCC
- Utiliser le tableau de bord UCC pour surveiller la qualité de l'UCC
- Se familiariser avec les tâches administratives de Central
- Savoir comment ajouter des utilisateurs administrateurs et de nouveaux certificats
- Savoir comment mettre à jour le réseau et créer des rapports
- Configurer les clusters IAP

### **Contenu**

# Introduction

- **Introduction à Central**
- Dernières fonctionnalités de gestion via cloud de Central
- Options pour les clusters IAP et les commutateurs d'accès Aruba
- Mise en réseau, configuration, gestion des invités, génération de rapports et maintenance

**MSP** 

- Apprendre à changer un compte central en compte MSP
- Changements avec un compte MSP par rapport à un compte autonome Central
- Personnalisation de vos informations SP et du logo du client

#### Intégration

- Procédé de base pour l'intégration d'appareils à l'aide de Zero touch, une clé cloud et installation manuelle de dispositifs.
- Installations de smartphones
- Enregistrement d'un compte Central
- Abonnements pour la gestion des appareils
- Dépannage des problèmes d'intégration

Groupes, sites, étiquettes

- Paramétrer des groupes pour les configurations d'appareils
- Créer des étiquettes pour filtrer les appareils à des fins de surveillance, de gestion et d'établissement de rapports.
- Utiliser les sites pour l'installation ainsi que pour la surveillance, la gestion et la production de rapports.

Configuration des commutateurs et Aruba IAP

- L'essentiel pour la configuration d'un groupe
- Configuration d'un nouveau WLAN avec une méthode d'accès
- Comment nommer les AP
- Introduction aux fonctions d'accès invité
- Gestion centralisée des commutateurs d'accès Aruba
- Comment configurer et surveiller les commutateurs Aruba

#### Visuel RF

- Configurer des plans d'étage Visual RF pour la planification et la surveillance
- Vérification des cartes thermiques des AP et des emplacements des clients.
- Planifier une mise en page RF pour les nouveaux sites
- Revoir la topologie du réseau

# Surveillance et dépannage

- Vue d'ensemble de la surveillance et du dépannage des groupes et des appareils.
- Attacher des étiquettes, rechercher les IAPS et les clients, appliquer les commandes de la console et utiliser les commandes de dépannage.
- Vue d'ensemble du système de détection d'intrusion sans fil (IDS) et du système de protection contre les intrusions (IPS)
- Options de configuration et de surveillance IPS et IDS

## Presence Analytics, AppRF et UCC

- Visualiser la visibilité des applications pour identifier l'utilisation et l'activité du réseau sur les sites web.
- Abonnement à Presence Analytics pour visualiser le trafic des clients et fournir des détails sur les nouveaux visiteurs et les clients fidèles.
- Se familiariser avec l'application de communications unifiées (UCC) d'Aruba Central
- Abonnements disponibles auprès de l'UCC
- Graphiques d'activité

Administration et maintenance

- Créer un utilisateur administratif
- Attribuer des rôles préconfigurés et un rôle personnalisé
- Générer des rapports pour visualiser les informations, la conformité et les performances du réseau.
- Gérer le firmware des périphériques sur votre réseau
- Surveiller la piste de vérification
- Introduction à l'API et aux certificats

## **Centres de formation dans le monde entier**

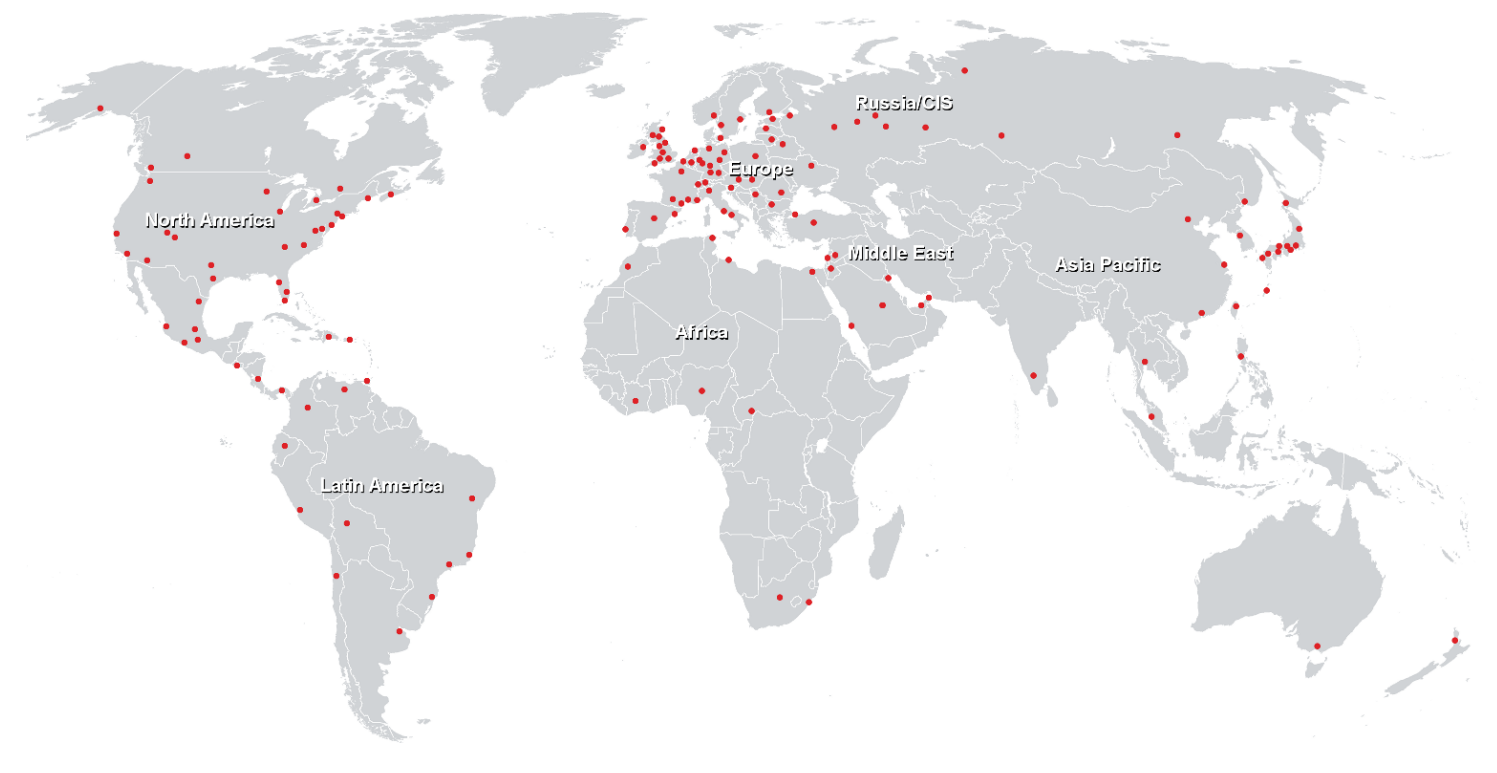

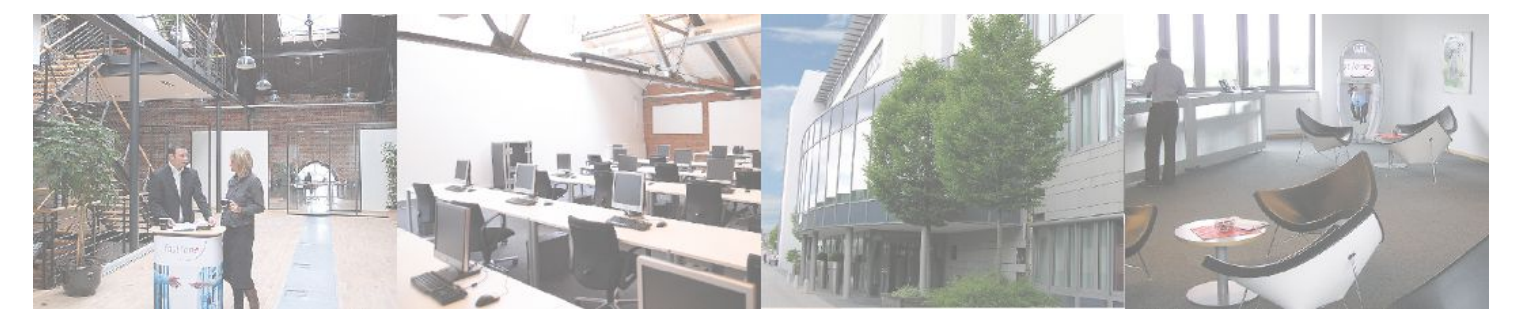

**Fast Lane Institute for Knowledge Transfer GmbH**

Husacherstrasse 3 CH-8304 Wallisellen Tel. +41 44 832 50 80

**info@flane.ch, https://www.flane.ch**